## Technological Parenting

Protecting your Family with and against technology

## Agenda

- > What is Technological Parenting?
- Understanding the problem
- Understanding the technology
- > Protection Strategies
- Resources

#### Technological Parenting

## Technological Parenting

- This isn't Parenting 101
- > It's understanding the tech your kids (and family) are using..
- > And learning how to protect those using it.
- Stay engaged!
  - Things can change daily 7 times faster than "real" life
  - > New apps and technology come out all of the time
  - Not knowing can be dangerous!
- > Your the parent!!! You decide what you need to do!

#### Understanding the Problem

## Kids are Digital Natives Your Kids You

- Highly connected
- > 97% play video games
- > 75% or more have cell phones
- > 68% use instant messaging / text messaging
- > 70% use social networks (facebook, instagram, etc)
- > Easily adapt and adopt
- Generate content

- > Internet didn't exist!
- > You mean Pong?
- > Tethered to kitchen phone
- Maybe passed notes in class to friends
- Neighborhood kids or extended family "networks"
- > Technophobe?
- > What is content again?

## Kids are Digital Natives

- Their relationships are greatly influenced by the digital world of the Internet and Dark Web
- The Internet is their main communications channel for interacting with their peers
- > More comfortable with a "public persona"
  - May "over share" & be more trusting due to comfort with tech

#### Internet Time for Kids

- Time spent online up to 13 hours per week
  - > Was 8 hours just 5 years ago
- Social Networking and Apps dominate this time
- > Pediatricians recommend no more than 2 hours per day for youth

- > Who are your really talking to?
- Predators troll social networks
  - > NAMBLA on Facebook

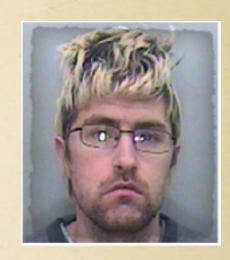

15 year old girl on Facebook

- Practice of "Sextortion" using digital content for blackmail
  - Solution is a series of the series of the

- Pornography and other content
  - More available and graphic than ever before
  - > Increasing chance of accidental exposure due to spam attacks on social networks.
  - > Average age for first exposure to pornography is 11!
- > Phishing scams
  - Clicks from email
  - > Fraudulent attempts to steal your personal information

- Malware
  - > Short for "malicious software"
  - > Can get installed by just visiting a web site or downloading software
  - Once on your device it can communicate private information like credit card numbers and passwords to the bad guys
  - Can also take over your computer to perform tasks for the bad guys "bot net"

- Cyberbullying
  - Bullying but online
  - > Text, Facebook, Youtube
- On demand video House Party
- Disappearing Text SnapChat
- > Anything can be found online
  - Silk Road dark site...

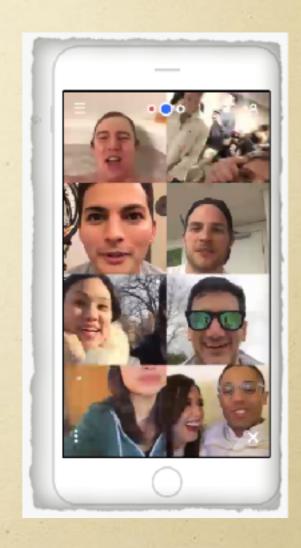

- > Internet is:
  - > Ubiquitous Everywhere!
  - Content kids create is Public
  - > Constant School, play, vacation, home
  - Viral via social mediums
  - Serious Risks of suicide!

# Technology and the Family

- > All the devices and gadgets your Family uses are part of the IoT Internet of Things
  - > Not just "computers" anymore
  - Phones, Tablets, Smart TV's, Gaming Consoles, Apple TV, Google TV's, Watches, Refrigerators, Cars!
- All these devices and more can be used to "connect" to the Internet and can be used against you if compromised via botnets, virus's and malware
  - > 24 in my house Use Fing app to see and count yours
- > Devices NEED to be protected from the Internet

#### Understand the Technology

#### Understand the Tech

- > How can a device get connected to the Internet?
  - > Internet / Cloud = just a lot of servers / computers
  - > Routers at home (cable modem, DSL, etc)
  - > Directly via phone, tablet, car, etc (3G, LTE, etc)
  - > Indirectly through a VPN (virtual private network)
- All devices have an "addresses" they use to talk to each other
  - > TCP/IP address or just IP
- ▶ URL's get converted to the address so the device can talk to the servers google.com = 172.217.5.78 via DNS
- > You need to protect all the devices regardless of how they connect

#### Understand the Tech (cont)

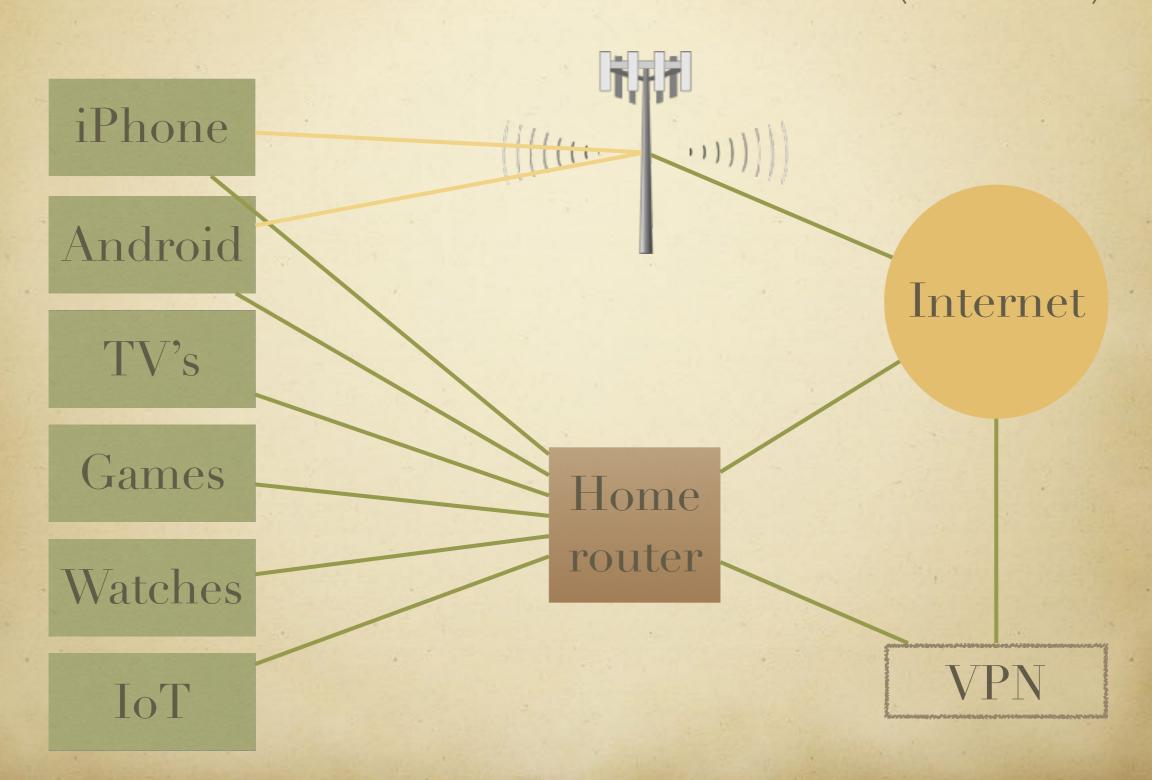

#### What is DNS?

- Domain Name System
- > DNS translates URL's / Web site addresses into IP addresses for devices
- > It's the phonebook for the Internet
  - > People understand URL's -> google.com
  - Computer understand IP addresses -> 192.168.0.1
- There are lots of DNS servers out there
  - Usually provided by your internet service provider
  - > Configured for each device by the router "DHCP"

#### What is DHCP?

- Dynamic Host Configuration Protocol
- > When you connect to a wired/wireless network it:
  - Automatically assigns you an IP address
  - Configures your DNS servers
  - Configures other things you need to connect
- > DHCP servers control the config of its network domain
  - they assign the "phone numbers" or IP addresses

#### How it works v1

- > Type in or click on a URL like google.com
- > DNS Request made to DNS Server to get IP from your router - includes your routers source IP
- > DNS server responds with IP
  - > "Resolves" the name into a number
- > Your device starts talking to the resource using its IP adderess

- > 1 Be a Parent and be informed and engaged
  - > You decide when they are ready for a phone, computer, etc.
  - > Ask specific questions about online activities
    - > Who are you chatting with?
    - > What apps are you using?
    - Can I see your phone?
  - Stress respect of others
  - Consider maturity of peers and your child
  - > Set clear rules AND clear consequences "parent / child contracts"
  - > Watch for changes in online activities and changes in mood / closed doors
  - No Phones at night

- 2 Take control over your DNS "phonebook" and DHCP at home
  - > Free software and services are available to do this
  - Check your kids DNS settings they can bypass!
  - > Protects against accidental clicks and malware as well
- 3 Monitor your devices as they can move outside the protected home network
  - Install software on devices
- > The parent / child relationship is still the most important protection strategy you have!

#### How it works v2

- > Type in or click on a URL like google.com
- DNS Request made to OpenDNS Server to get IP
- > OpenDNS matches your router IP to your settings
- > IF site is "ok" OpenDNS server responds with IP
- Your device starts talking to the resource using its IP address
- > If site is NOT ok, a warning is displayed, site blocked

- Do it yourself option
  - Configure existing router with OpenDNS servers
    - > Also need to install OpenDNS agent on at least one home based computer
  - Change router and other devices default passwords!
  - > Disable router remote management and UPnP
  - > Use virus / malware protection software on devices
  - Search term "parental controls" to keep up!
- Buy Family Safe routers (resource page)
- > Buy device monitoring software (resource page)

## Control DNS - OpenDNS

- This is what I use, but not the only solution
- https://www.opendns.com/home-internet-security/
- > Free to use at home
- > Create a free account to control your settings
- > Install App on home computer to link your home to your settings
  - > Link is tied to your router's external IP address which can change
  - > The app makes sure when it changes, OpenDNS knows
- > Configure your router to configure settings for devices in your home
  - DHCP Dynamic Host Configuration Protocol
- Can actually speed up your Internet access

### Control DNS - OpenDNS

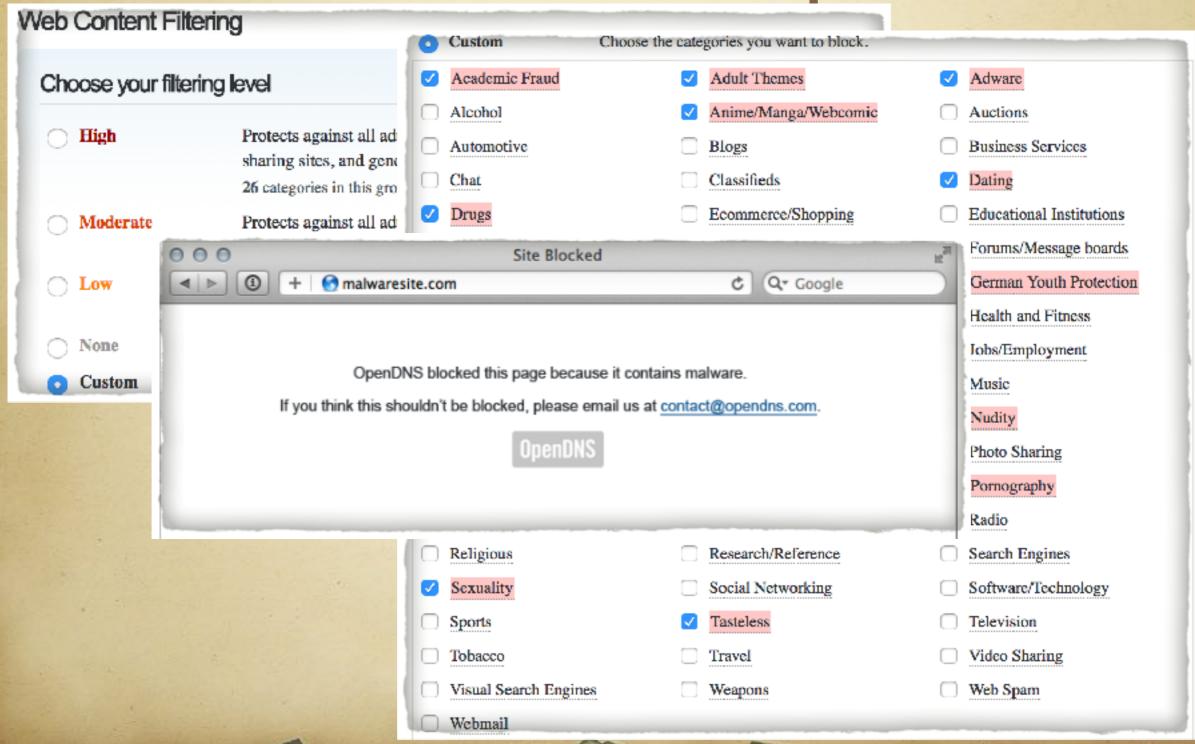

## OpenDNS Configuration

- Config is different based on your hardware
  - Google is your friend
- > Configure via your routers config page
  - > 192.168.0.1 or 192.168.1.1
  - http://www.techspot.com/guides/287-default-router-ip-addresses/
- https://support.opendns.com/hc/en-us/categories/204012907-OpenDNS-Device-Configuration

#### Monitor Devices

- > Purchase software for each device and install
  - > PC, Mac, Android, iOS
  - Can capture:
  - all text typed
- Get email with reports
- Access reports online

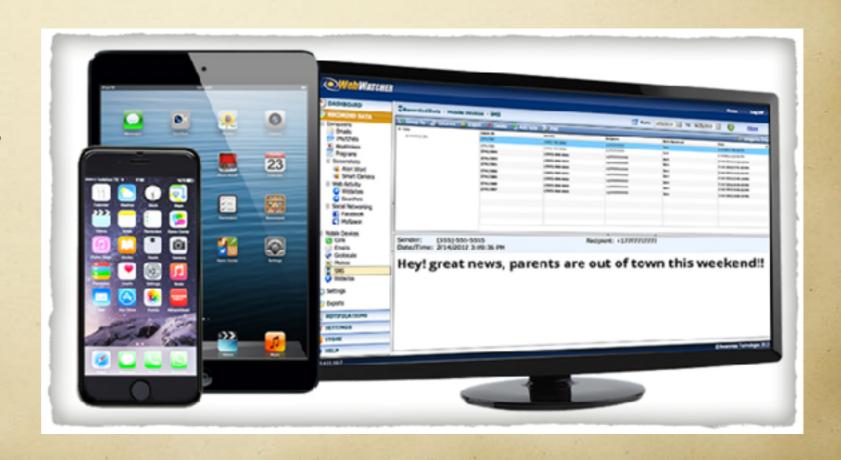

- Not a complete list!
- > DNS / DHCP Solutions
  - OpenDNS.com
  - > SafeDNS
- > Family Safe Routers
  - https://mytorch.com
  - https://www.rogos.com

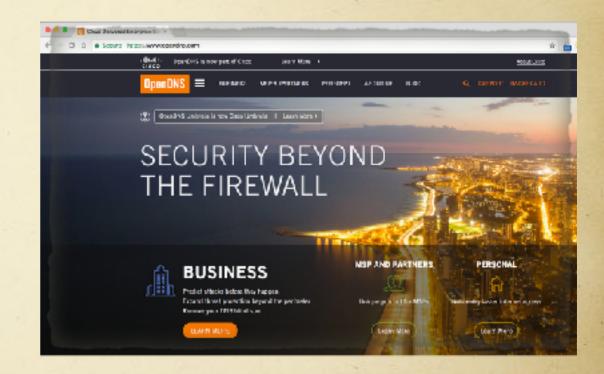

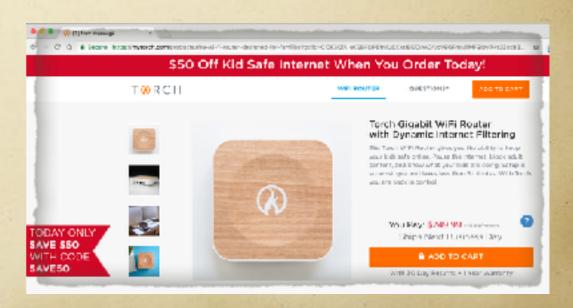

- Device Monitoring
  - https://www.webwatcher.com
  - > PC / Mac
  - Android / iPhone
  - > Web site and email monitoring

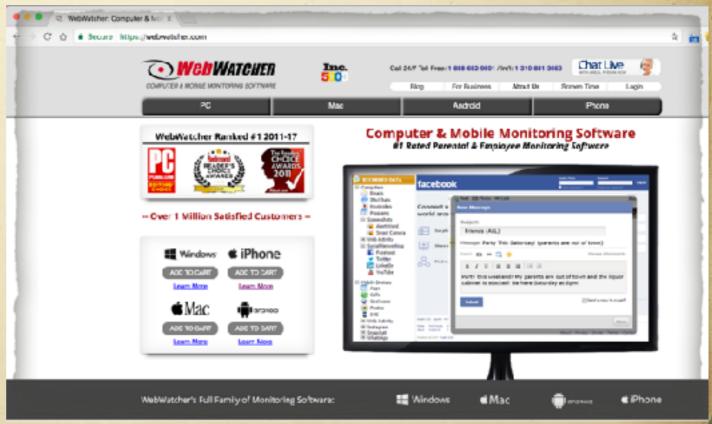

- > Anti Virus Free for PC / Mac / Android
  - https://www.avast.com
- Malwarebytes Free
  - Anti-malware
  - Anti-ransomware
  - Anti-exploit
  - Malicious web site protection

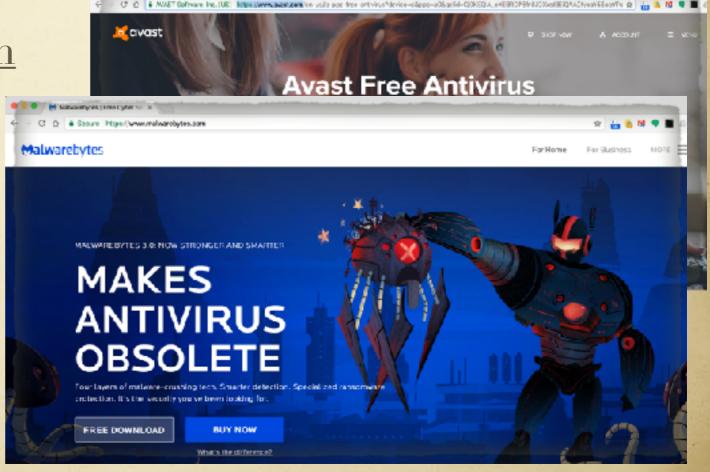

#### Questions?

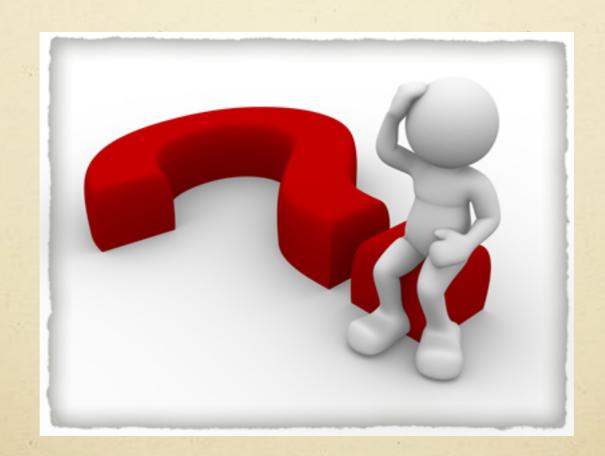

brad@theschaufs.com